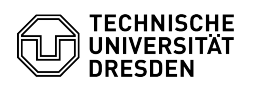

## OpenVPN using Linux (older systems)

## 07.05.2024 00:10:59

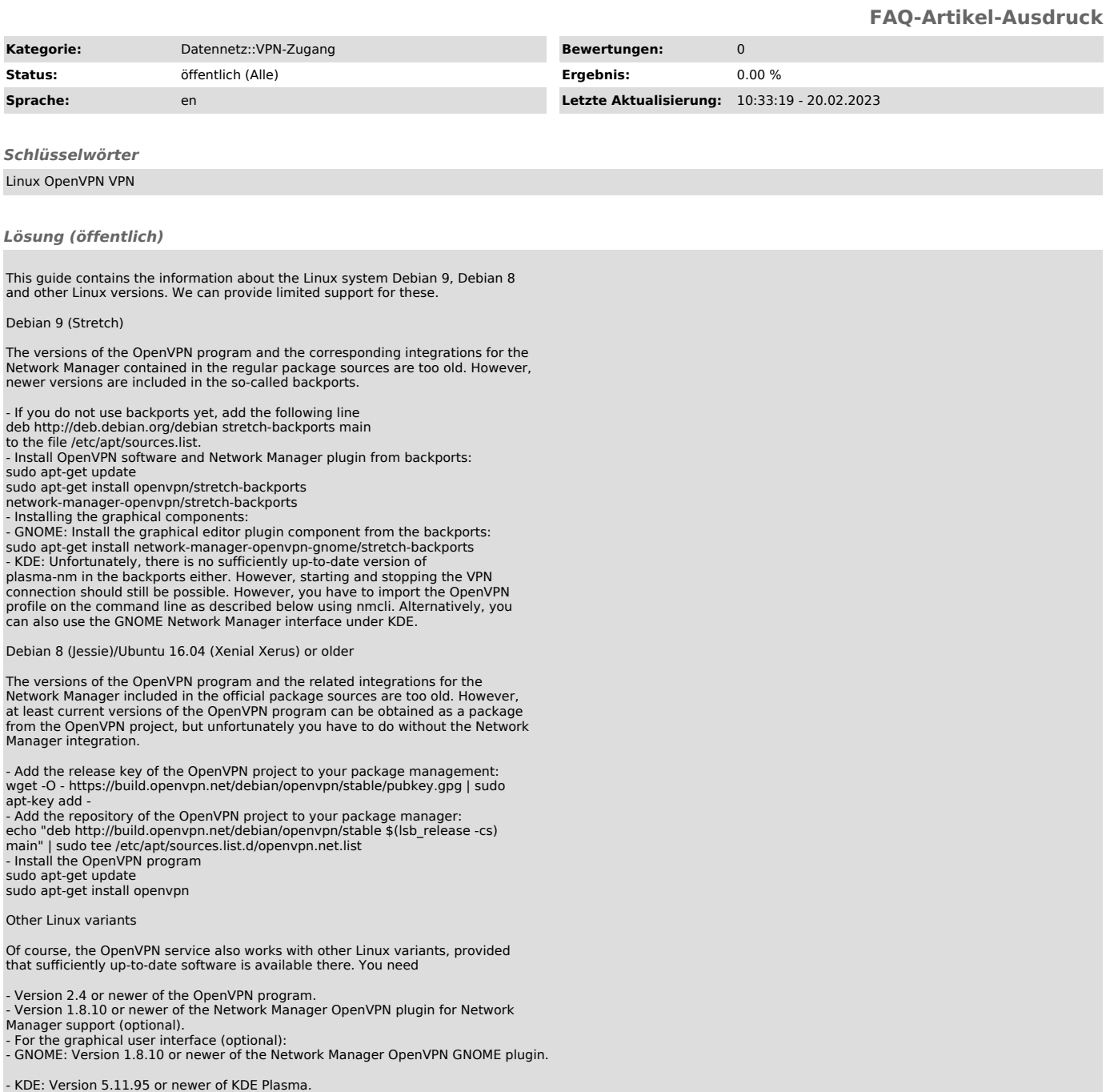